Wine Development Updates, Performance and the D3D9 State **Tracker** 

> Stefan Dösinger [stefandoesinger@gmail.com](mailto:stefandoesinger@gmail.com)

# Outline

- Progress report
- Why we think the d3d9 state tracker is a bad idea
- Wishlist / Interface ideas

# Wine Updates

- Fullscreen focus loss handling
- Continued work on d3d10
- Multithreaded command stream stalled
- Performance monitoring updates

# Focus Handling

- Switch away from fullscreen d3d window
	- Minimize, restore resolution
- And back on focus restore
- Works on OSX, KDE, FVWM
- Not yet on Metacity forks and Compiz
	- They Refuse XIconifyWindow without MWM\_FUNC\_MINIMIZE
- Semi-related: Resolution on game crash

# D3D 10/11 Status

- Incremental progress
- Recently implemented texture sampling
- Still missing: D3D10 style resource handling
	- Can't sample from buffers
	- Format reinterpretation
- D2D and DirectWrite on top of D3D10
	- Used by Microsoft Office 2013

## Core Contexts

- Finally working on it
- Needed for d3d10 on some HW
- Hopefully makes things easier for drivers
- $\bullet$  ETA: A month or two
	- We're good at missing deadlines
	- Sticking point: ddraw blitters and color keys

## Command Stream Status

• Blocked on d3d10 resource changes

## Performance Monitoring – r600g 3DMark2000

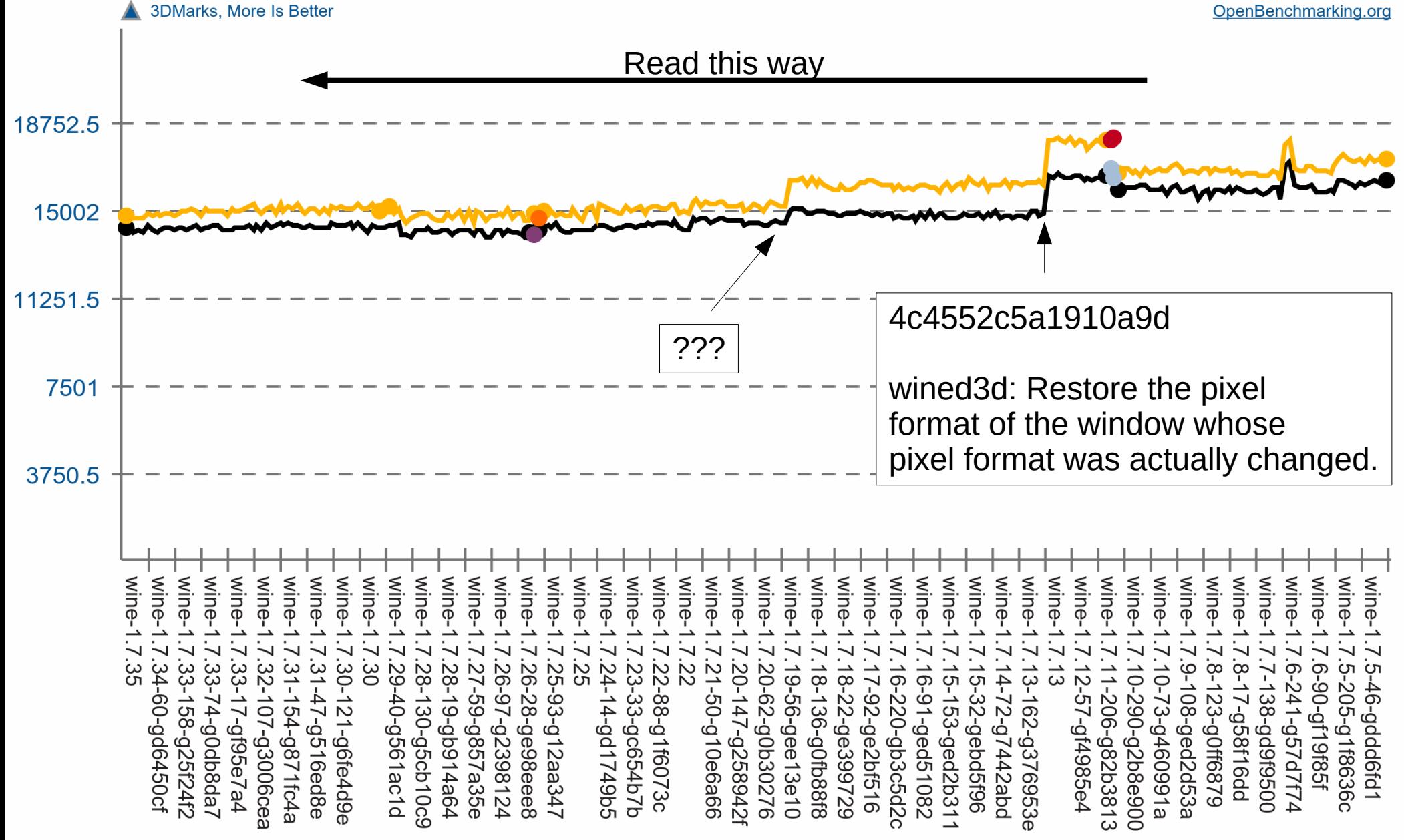

## Development Environment

- Henri is using r600g
- I am mostly using Nvidia Blob
- Work at CodeWeavers forces us to keep an eye on OSX
- r200, r300g, Geforce  $\leq$  7 bitrotting
- Intel? Not really tested, few bug reports
	- It either works or people gave up

#### D3d9 state tracker

### D3d9 state tracker

- We see it as a testing / debugging tool rather than a long-term solution
- Main Problem: Massive code duplication for one corner case

# API / GPU / OS

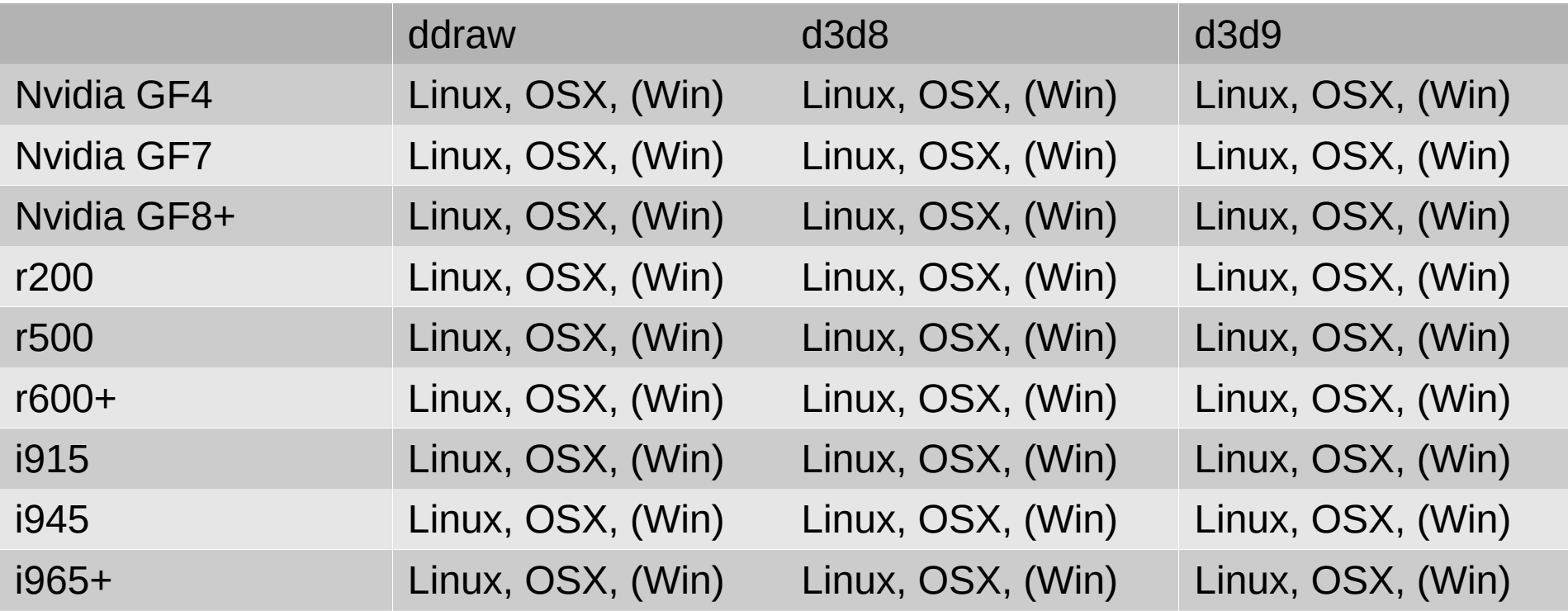

# API / GPU / OS

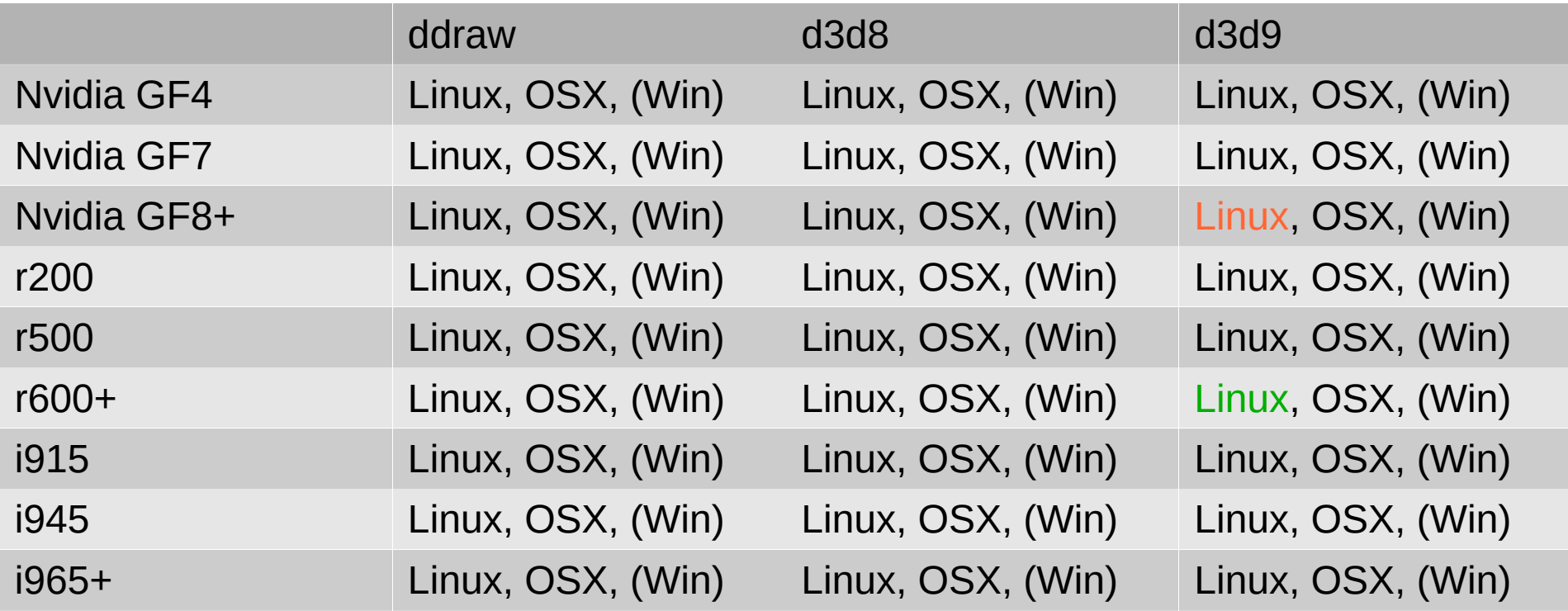

## D3d9 state tracker

- We see it as a testing / debugging tool rather than a long-term solution
- Main Problem: Massive code duplication for one corner case
	- wined3d + d3d9 + d3d8 + ddraw: 80,000 LOC
	- Nine: 25,000 LOC for just d3d9 on Radeon on Linux
- Integration issues
- Doesn't solve the actual problems

## Test Machine

- Intel Core i7
- Radeon HD 5770
	- Mesa git from January 2015
- Geforce GTX 460
	- Nvidia 346.35 blob
- $\cdot$  16 GB RAM
- Windows 7, Gentoo

## Example: Half Life 2

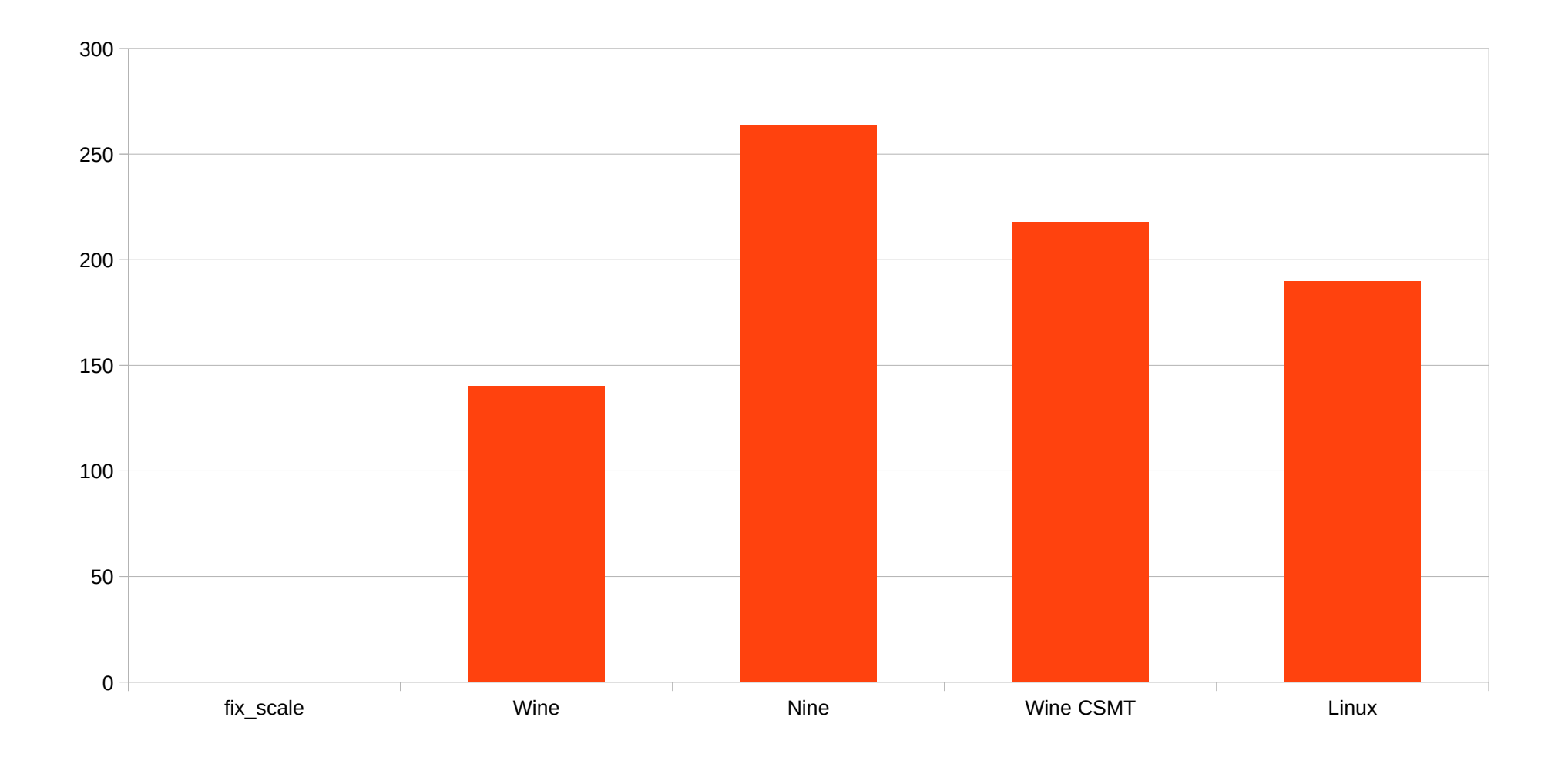

### Example: Half Life 2

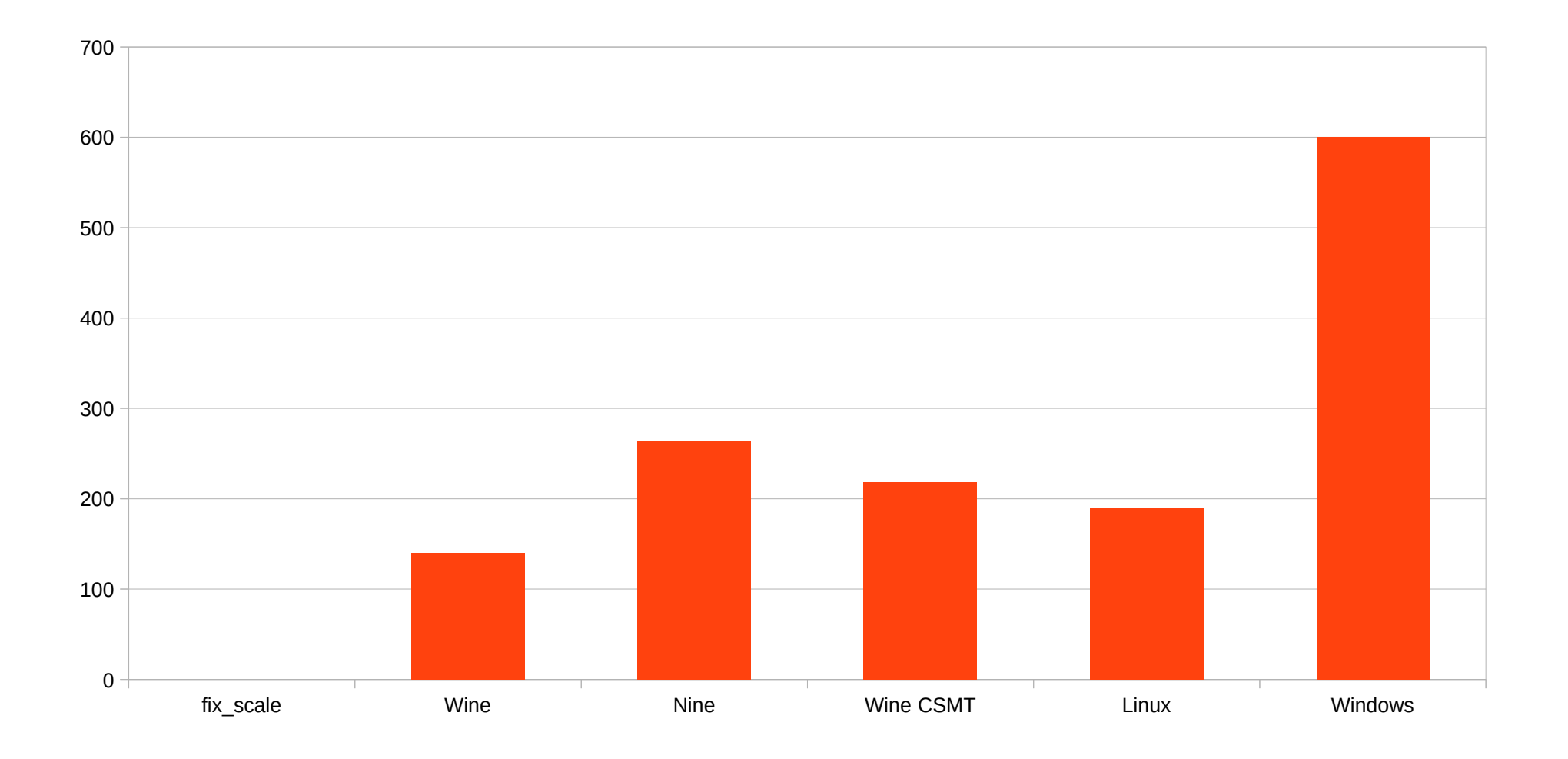

### Example: Half Life 2

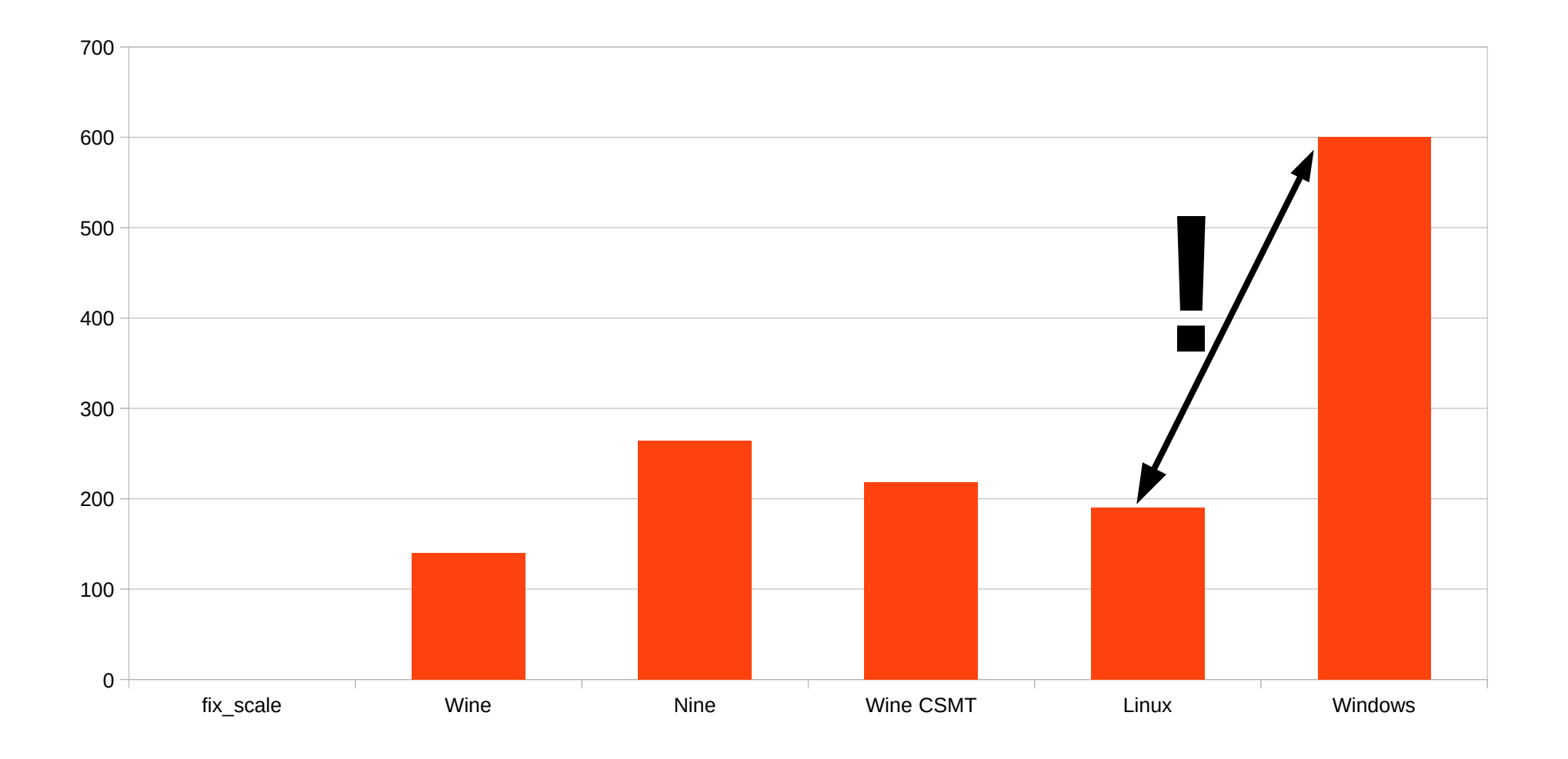

## NV Blob: Fast OpenGL is possible

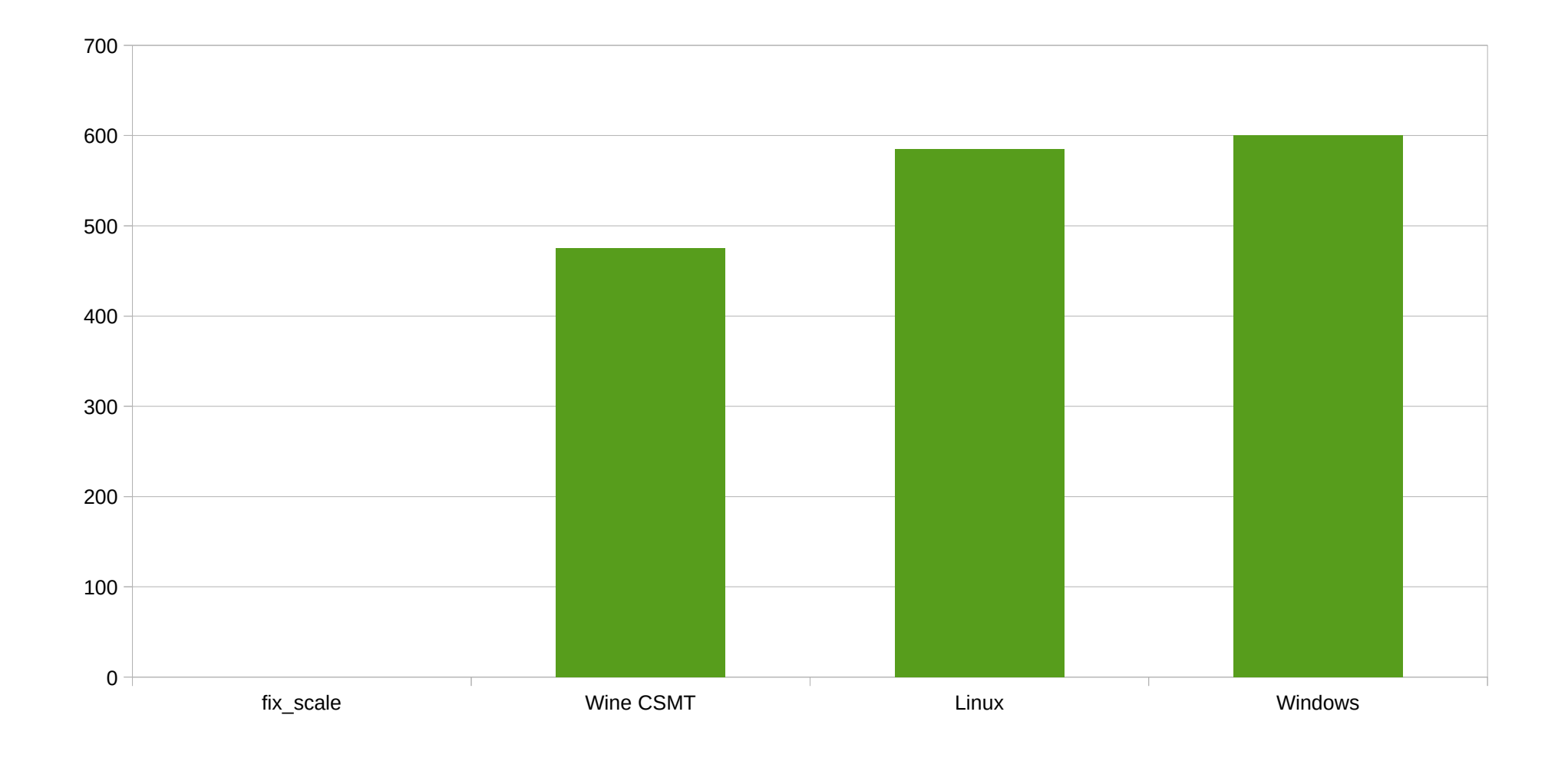

# HL2 GPU Limited

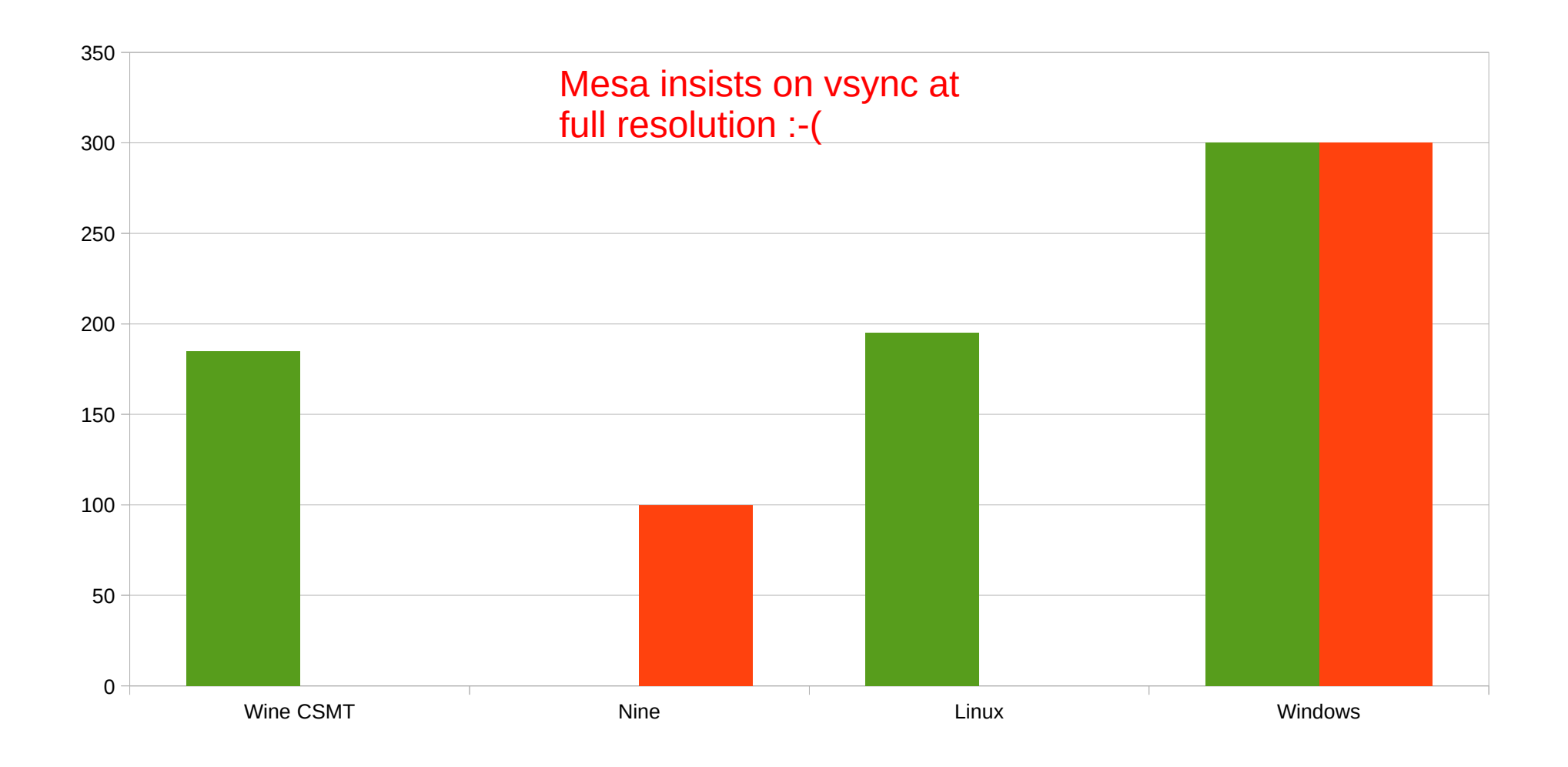

# Civilization V

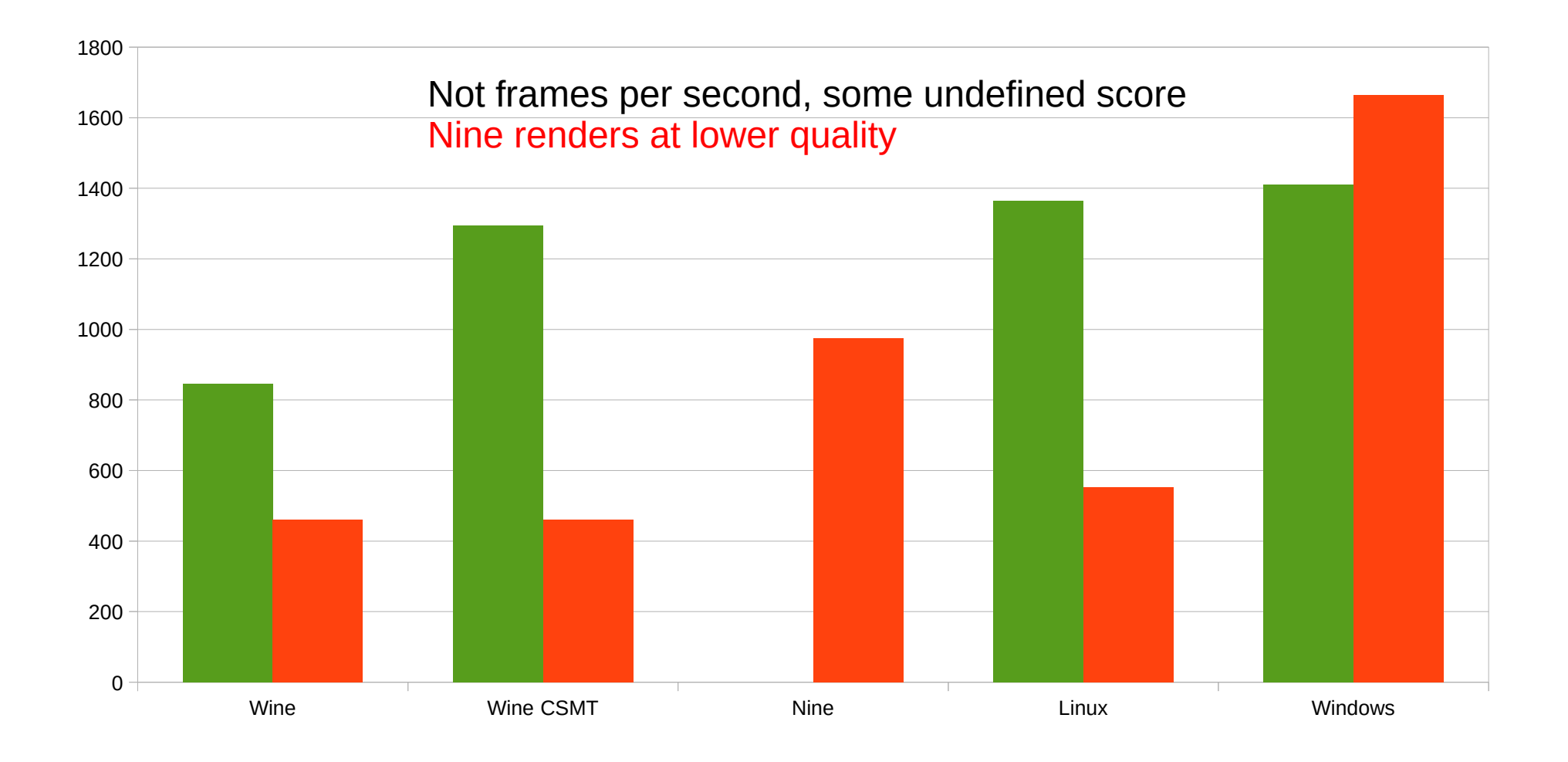

# Lower Draw Overhead

- It is possible with OpenGL
- No need for Nine, Mantle or other wheel reinventions
- Not the holy grail

## r600g draws / sec

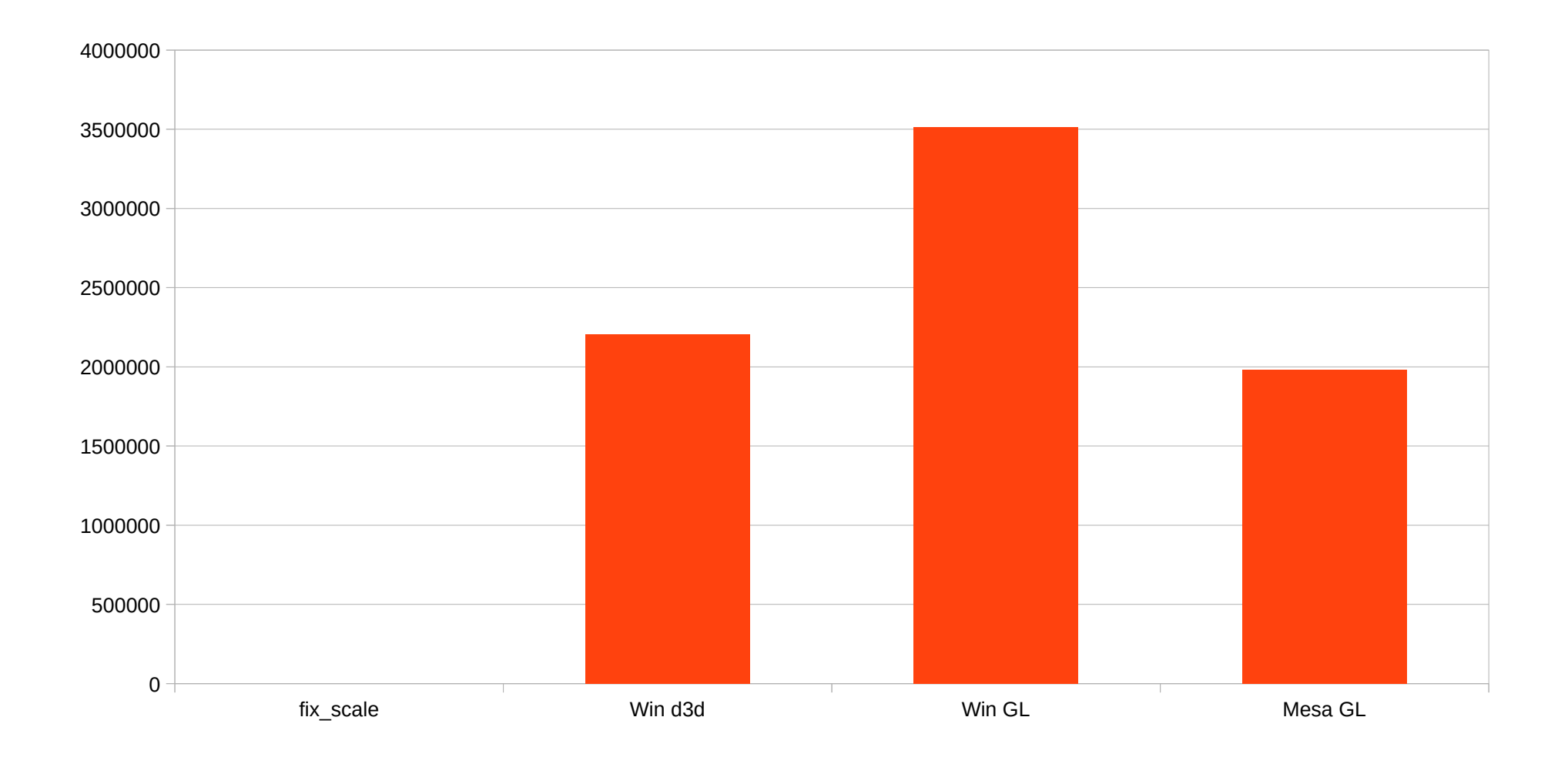

#### Nvidia draws / sec

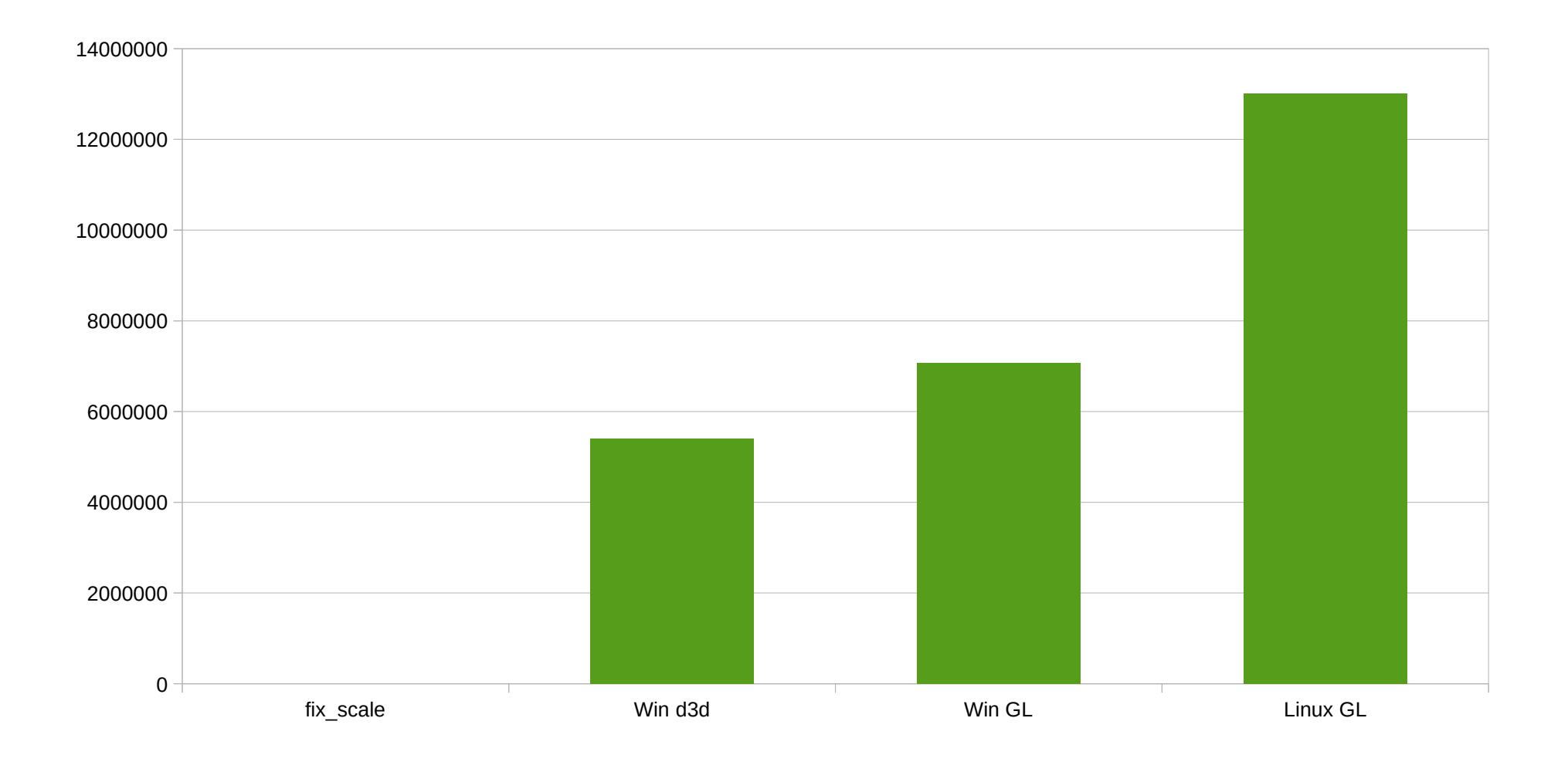

#### Nvidia vs AMD

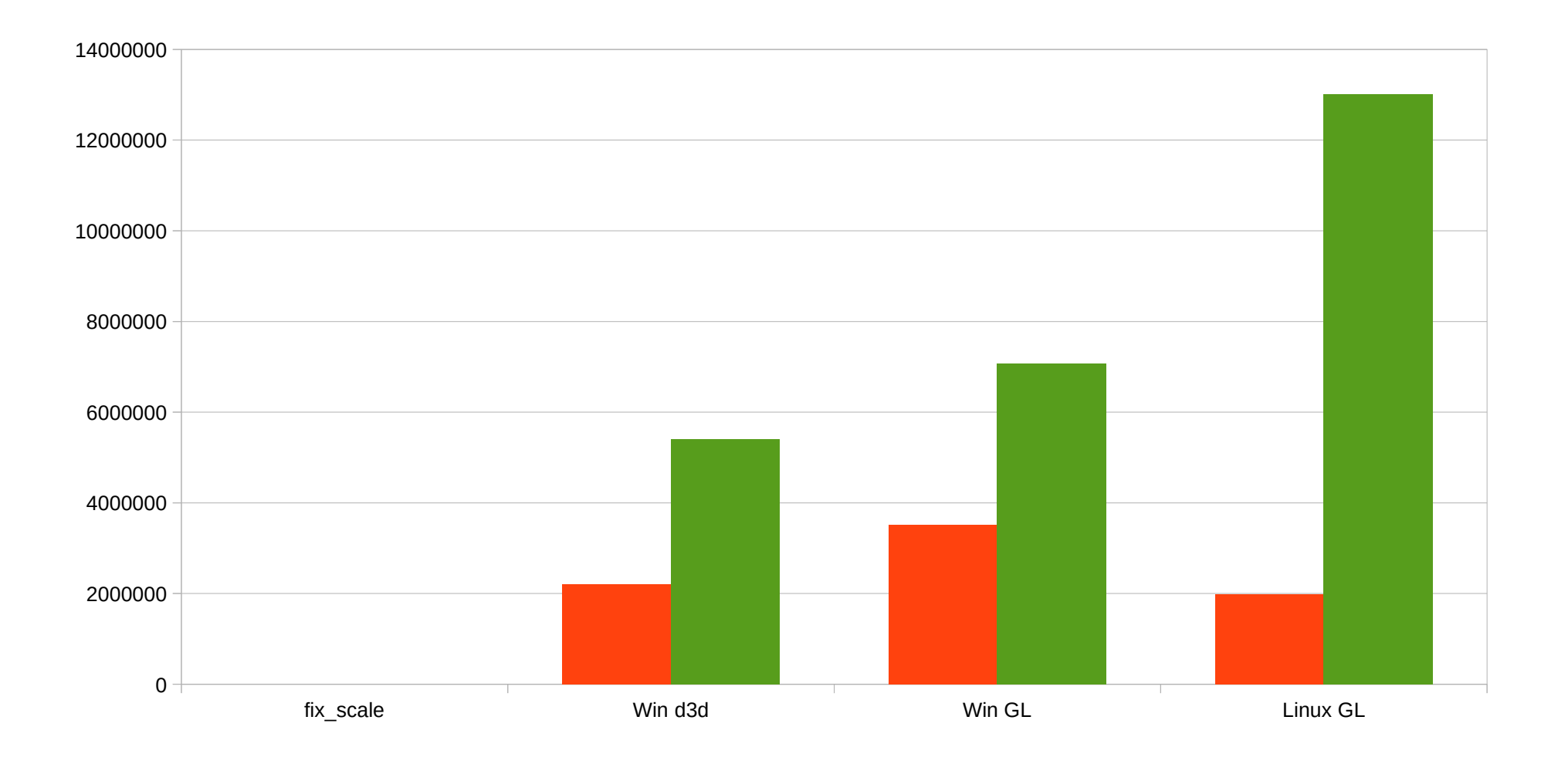

# Lower Draw Overhead

- It is possible with OpenGL
- No need for Nine, Mantle or other wheel reinventions
- Not the holy grail
	- Otherwise glxgears would be a benchmark
- But it correlates to real game performance

#### 3DMark2000

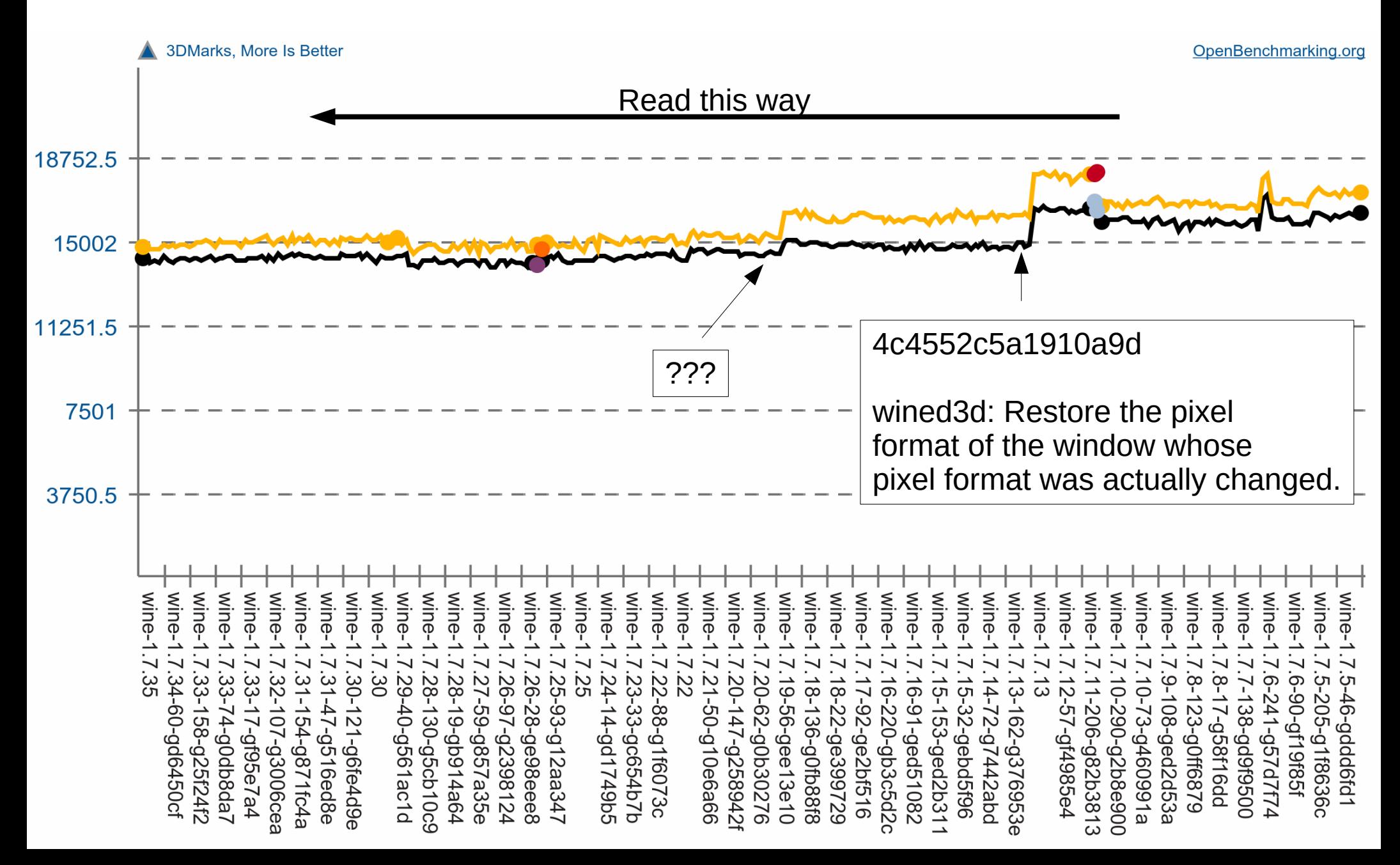

DrawPrimitive()

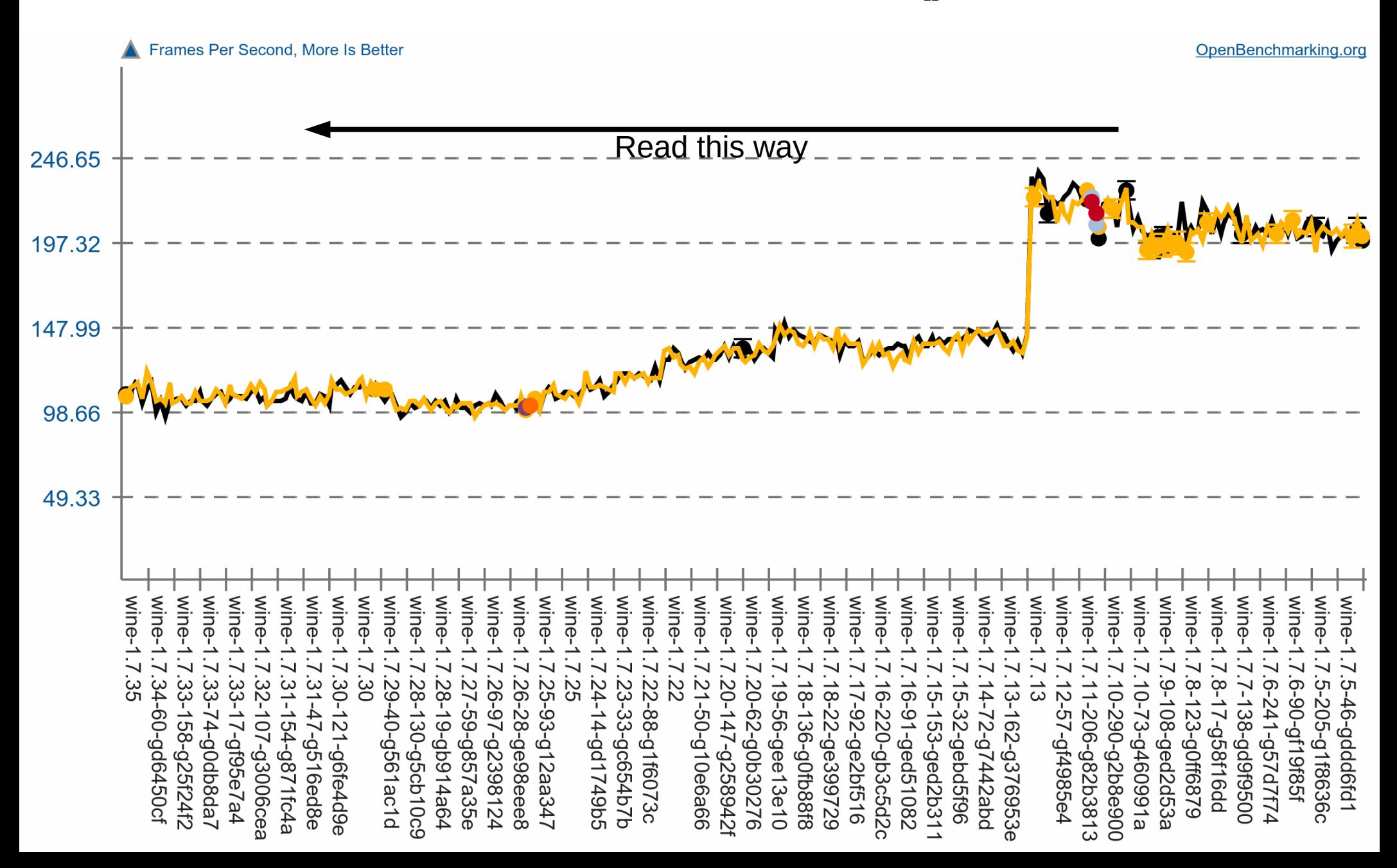

# Wishlist

# GLSL Compile Time

- D3D apps expect shader creation to be FAST
- Wine can improve some corner cases
	- GL\_ARB\_separate\_shader\_objects
	- Compile at creation with reasonable assumptions
- Some applications create shaders on the fly
	- So GLSL creation needs to be fast either way
- On-disk shader cache an answer?
	- Maybe, but ugly

# Maybe: CMP in GLSL

- CMP dst, src0, src1, src2
- dst =  $src0 \ge 0$  ?  $src1$  :  $src2$ ;
	- Per component
	- Axel Davy tells me this creates ugly code
- INF / NaN semantics
	- Broken on Nvidia

# Multithreading

- Not needed for Wine
	- We'll do it ourselves
	- Needed for correctness constraints
	- Can do d3d-based optimizations
- Native GL games profit
	- E.g. main magic in Half Life 2 on Nvidia is GL THREADED OPTIMIZATIONS

#### Resolution restore

- Windows has CDS FULLSCREEN
	- Some external process restores screen on exit
	- Crash or exit without cleanup
	- Probably handled by explorer.exe
- Wine can could handle it in explorer
	- But the problem affects native games too

# Tell us when we do something stupid

# Despite all these numbers

- $\bullet$ "Evergreen" games perfectly playable on Mesa and Wine
- Casual gamer can run his evening StarCraft 2 session on the open source drivers
	- A lot more important than record framerates in Assassin's Creed Unity
- Hardcore gamers will probably stay with Windows and / or Nvidia for now

# **Summary**

- Wine and Mesa lack manpower
- Focus on one codepath, not two half-baked ones
- D3D9 in Mesa is neither necessary nor sufficient for good performance

## Volunteer Tasks

- Help bisect performance regressions
	- Contact [stefandoesinger@gmail.com](mailto:stefandoesinger@gmail.com)
	- Expect to spend some time on setup
- Play with Mesa and Wine from git
	- Try to catch problems early

## Thank you